Maxsea Time Zero 20 Keygen Crack

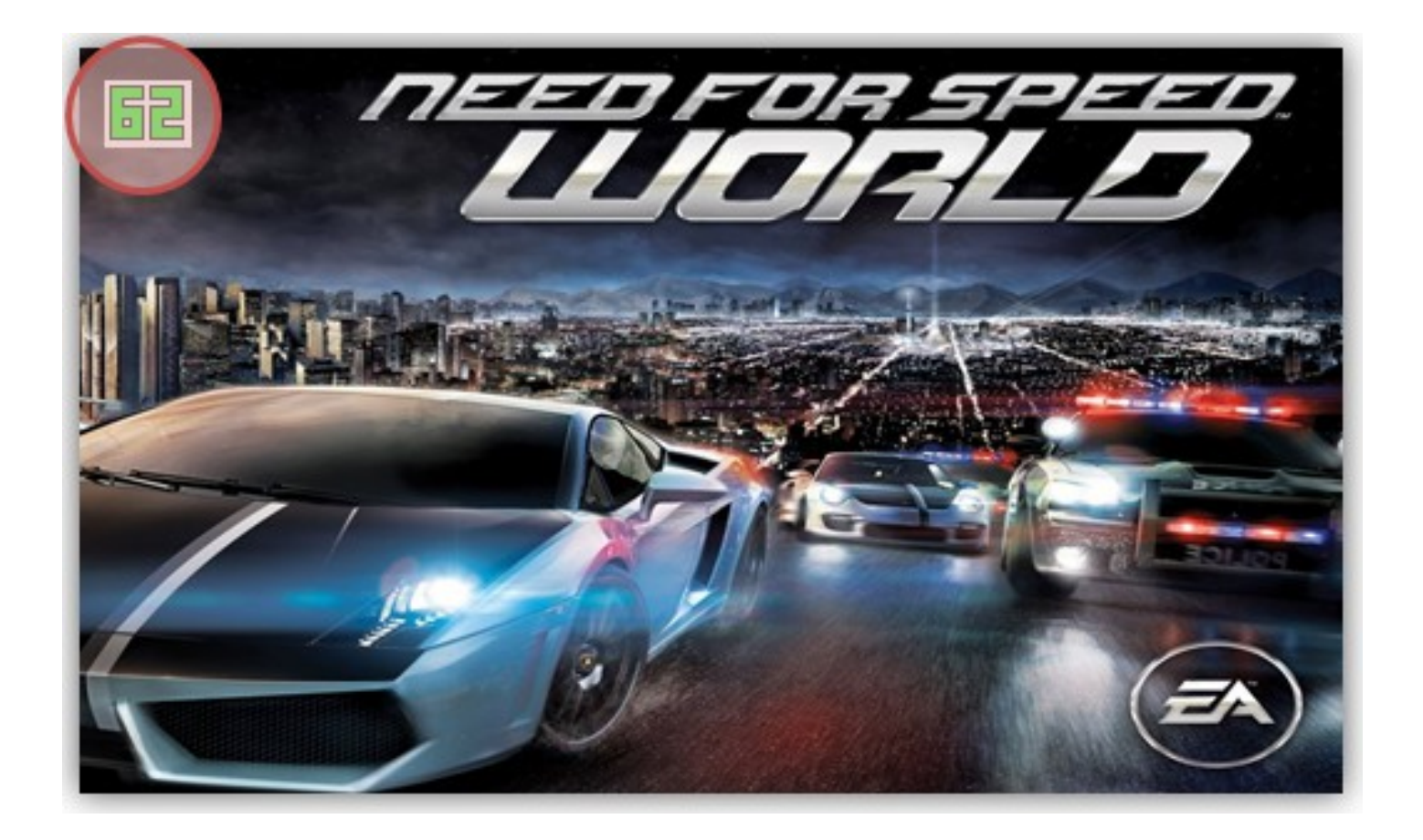

DOWNLOAD: https://byltly.com/2ildto

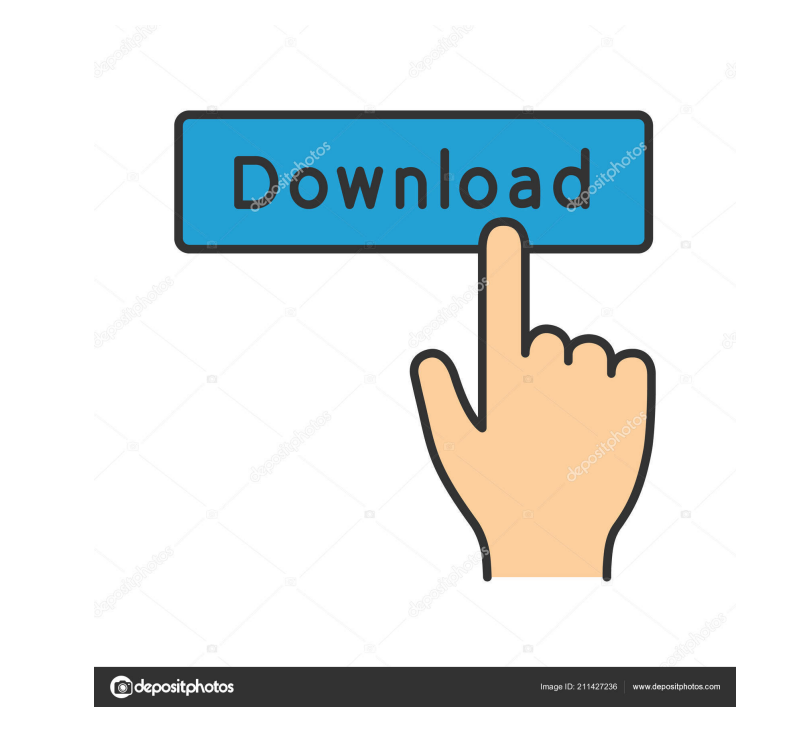

Visio is basically a tool for creating CAD drawings like those used in the various engineering areas. Visio lets you create a view of your company layout, a view of the company roadmap and many more. It can be very benefic article we will show you how to make it work for you. Maxsea time zero 2.0 keygen crack One way of using Visio is through Microsoft's Office. This way is very simple to explain and the Visio is an integral part of Office R the middle of the Office Ribbon. You can hide this icon by clicking on the little box. You can then run the Visio View by double clicking on the Visio View icon. You can open multiple Visio Views icon on the Office Ribbon. can save a Visio View as a template by clicking on the small arrow icon on the top right of the Visio View. Visio can be downloaded from Microsoft and can be installed onto any of your computers. When you install Visio, it computers and you can use one or multiple computers to work on a single Visio View. Visio does not use a lot of computer memory. In fact, I find that I can do all of my Visio work on a single computers. You can also create you need to make changes, you can just make a Visio View on a USB drive and you will be able to continue working on the 82157476af

Related links:

[Download Nissan Navigation System 2013 Year Dvd V6 11 Download Torrent 30 5](http://sasoundcel.yolasite.com/resources/Download-Nissan-Navigation-System-2013-Year-Dvd-V6-11-Download-Torrent-30-5.pdf) [Ismet Mucuk Pazarlama Ilkeleri Pdf Indir Free](http://rowahmwo.yolasite.com/resources/Ismet-Mucuk-Pazarlama-Ilkeleri-Pdf-Indir-Free.pdf) [FULL SonicStage 4.3 Full USl](http://tiwhasga.yolasite.com/resources/FULL-SonicStage-43-Full-USl.pdf)